# **Polycom Hdx 7000 User Guide**

This is likewise one of the factors by obtaining the soft documents of this Polycom Hdx 7000 User Guide by online. You might not require more era to spend to go to the ebook commencement as skillfully as search for them. I cases, you likewise do not discover the publication Polycom Hdx 7000 User Guide that you are looking for. It will entirely squander the time.

It will not agree to many era as we explain before. You can pull off it though accomplish something else at home and even in your workplace, thus easy! So, are you question? Just exercise just what we find the money for un with ease as review **Polycom Hdx 7000 User Guide** what you later to read!

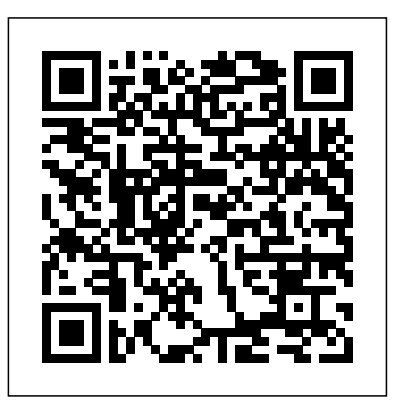

However below, past you visit this web page, it will be correspondingly unconditionally simple to acquire as skillfully as download lead Polycom Hdx 7000 User Guide

### **Polycom HDX 7000 Data Sheet** Polycom HDX 7000 Series Pdf User Manuals. View online or download Polycom HDX 7000 Series User Manual

# **Cloud Services - Polycom Support**

Page 22 User Guide for the Polycom SoundStation IP 7000 Phone Connected to a Polycom HDX System in Unsupported VoIP Environments Polycom Limited Warranty and Limitation Liability LIMITED WARRANTY. Polycom warrants to the end user ("Customer") that this product is expected to be free from defects in workmanship and materials, under normal use and service, for one year from the date of purchase from Polycom or its authorized reseller.

# **POLYCOM 7000 USER MANUAL Pdf Download | ManualsLib**

The Integrator's Reference Manual for Polycom ® HDX® Systems is for system integrators who need User Guide for the Polycom SoundStation IP 7000 Phone Connecte d to a Polycom HDX System in to configure, customize, manage, and troubleshoot Polycom HDX systems. The API commands in this guide are applicable to the Polycom HDX 9000 series, Polycom HDX 8000 HD series, Polycom HDX 7000 HD series and Polycom HDX 6000 HD series systems.

HDX 7000. A critical vulnerability has been discovered in the Polycom shell (psh) functionality on the HDX's diagnostics port (port tcp/23). This vulnerability could allow a remote attacker to execute arbitrary code on the HDX, which could lead to complete compromise of the system. HDX version 3.1.13 addresses this vulnerability.

Polycom video conferencing Polycom HDX 7000 Series Overview - VISITELECOM **Polycom HDX 7000 configuration** Invite Polycom HDX 7000 to Microsoft Lync Conference using Microsoft Outlook polycom hdx 7000 not working **Polycom Setup and Connection** Polycom HDX 7000 Video Conferencing System Overview HOW TO HARD RESET POLYCOM HDX 7000 Polycom HDX **Introduction** 

#### User's Guide for Polycom HDX Desktop Systems

HDX system in an unsupported VoIP environment, refer to the User Guide for the SoundStation IP 7000 Phone Connected to a Polycom HDX System in Unsupported VoIP Environments and Setup Guide for the SoundStation IP 7000 Phone. For information on setting up and usin g the SoundStation IP 7000 phone with a Polycom HDX system in a supported VoIP ...

# SoundStation IP 7000 User Guide - UCS 40 - Polycom

Video Conferencing systems Zoom rooms and Polycom Tech *USB* Polycom HDX 6000 Video Conferencing System Polycor *Audio Conferencing System*

Polycom RealPresence Desktop Connecting to Zoom Meeting Polycom QDX6000 Setup - VISITELECOM Polycom HDX 8 Tech Tip: Configure Polycom Group Series with Skype for Bus Tutorial POLYCOM, HDX 7000 parte 2 de 3

Polycom \u0026Microsoft Integration - User Experience Video *Polycom HDX 7000 CF card repair Polycom HDX 7000 Unboxing Indonesia* Tutorial Cara Install RPD **Polycom** 

To enable Dual Monitor Emulation: 1 Select Systemfrom the Home screen. 2 Select User Settingsfrom the System screen. 3 Select Nextto see more settings. 4 Scroll to Dual Monitor Emulationand press on the remote control to enable the option. 5 Press Hometo save your change and return to the Home screen.

# POLYCOM HDX 7000 SERIES QUICK REFERENCE MANUAL Pdf ...

About This Guide  $\mathbb{R} \quad \mathbb{R}$  Thank you for choosing the Polycom This conference phone provides multi-person audio and video large conference rooms within a Session Initiation Protocol (SI *Polycom HDX 7000 configuration - YouTube*

### User's Guide for Polycom HDX Systems and the Polycom Touch

The Polycom HDX 7000 Series provides flexible, affordable HD visual communication throughout mainstream workplace environments. Expanding visual communication throughout mainstream easily throughout the organization, the Polycom HDX 7000 Series is on-demand

hdx 7000 A critical vulnerability has been discovered in the Poly HDX's diagnostics port (port tcp/23). This vulnerability could allow a remote attack arbitrary code on the  $HDX$ , which could lead to complete com *User's Guide for Polycom HDX Room Systems*

Summary of Contents for Polycom HDX 7000 Series. Page 1 Polycom Reference Guide Application Driven HD Conferencing Key Be traditional conference room The value of the HDX 7000 is that conferencing experience for users • Expands pool of teams and new to video communications or •...

#### User's Guide for Polycom HDX Room Systems, Version 2

*POLYCOM SOUNDSTATION IP 7000 SETUP MANUAL Pdf Download ...*

Telepresence solutions for organizations that want to bring together dispersed team members for enhanced collaboration. The Polycom® HDX® 7000 series systems provides flexible, affordable HD video conferencing for a Video Call The Polycom HDX system can answer incoming calls in one of these ways. • The system high-quality communication throughout mainstream workplace environments. Expanding the utility of visual communication quickly and easily, HDX 7000 telepresence systems are ideal for education, medical, enterprise and on-demand collaboration applications.

User Guide for the Polycom SoundStation IP 7000 Phone 1 - 8 Conf Configuration Utility This user guide explains how to update phone phone's menu system. If you want, you can update these settings re Configuration Utility.

#### Polycom Hdx 7000 User Guide

Unsupported VoIP Environments 4 Placing Calls When You D call, you must specify if the call will be an audio-only call or a vi have any calls: 1. Do one of the following - Press. Polycom HDX Series

*IP 7000/HDX Integration Guide - Polycom*

User's Guide for Polycom HDX Room Systems © Polycom, answers incoming calls automatically. • The system prompts you the call manually: ¾Press Call on the remote control.

HDX Installation Part 1(1/4)

[Polycom Repairs] - Polycom HDX7000 Booting

User manual of Polycom remote

### *Polycom HDX 7000 Series Manuals | ManualsLib*

# **Cloud Services - Polycom Support**

*Polycom video conferencing Polycom HDX 7000 Series Overview - VISITELECOM Polycom HDX 7000 configuration Invite Polycom HDX 7000 to Microsoft Lync Conference using Microsoft Outlook polycom hdx 7000 not working Polycom Setup and Connection Polycom HDX 7000 Video Conferencing System Overview HOW TO HARD RESET POLYCOM HDX 7000 Polycom HDX Introduction HDX Installation Part 1(1/4)*

[Polycom Repairs] - Polycom HDX7000 Booting

User manual of Polycom remote

Video Conferencing systems Zoom rooms and Polycom *Tech Tip:*  $Polycom HDX 6000$  Video Conferencing System Polycom RealPres

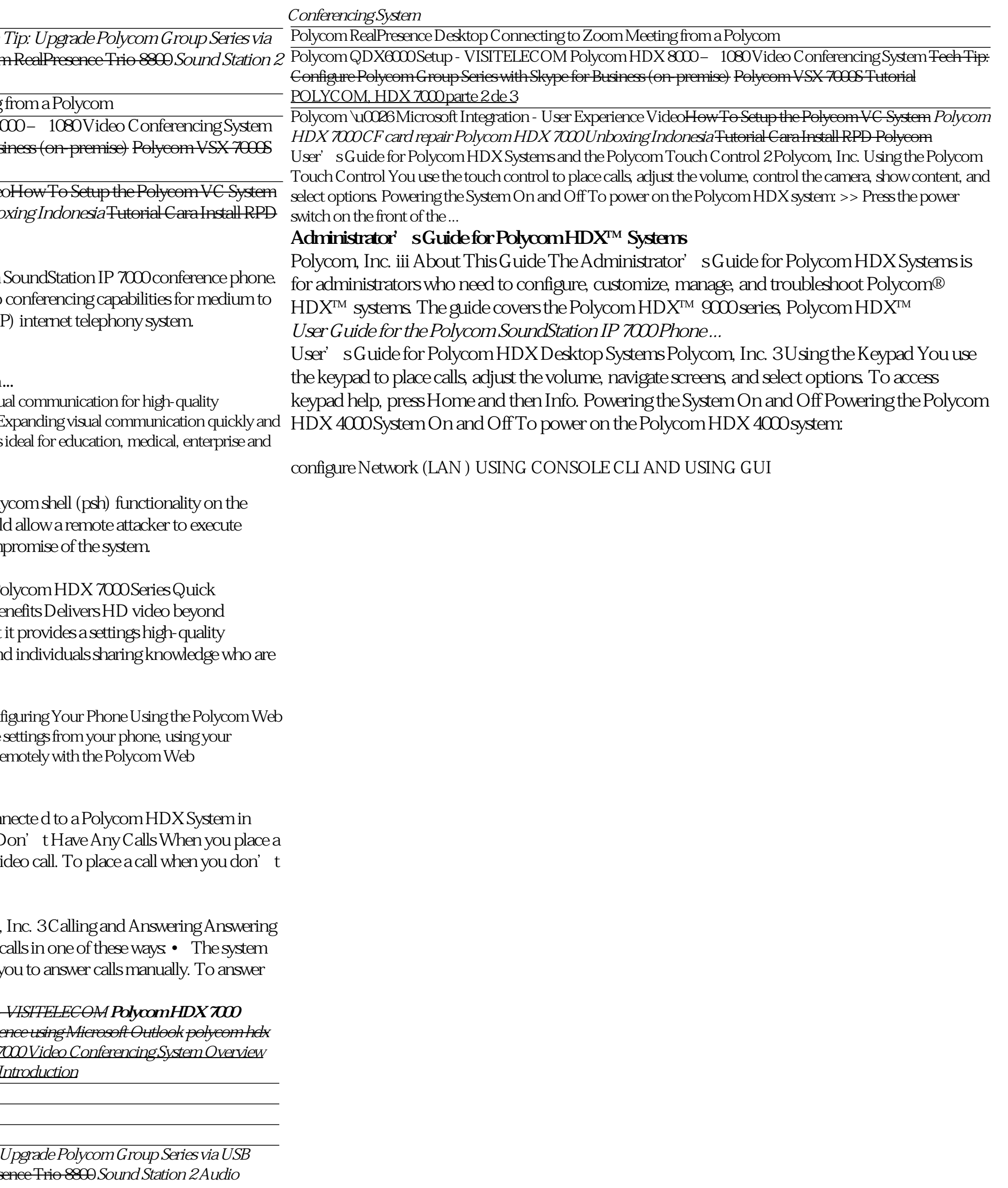